# AN INTRODUCTION TO HDF5 IN HPC ENVIRONMENTS

- IDEAS TO BYTES AND BACK -

GERD HEBER, THE HDF GROUP
2020-06-05

# TABLE OF CONTENTS

- Why
- A Promise
- Daily Grind A Second Glance
- "Zero Knowledge" HDF5 Productivity
- How to Speak HDF5
- Parallel HDF5
- Onwards and Upwards

# WHY

HDF5 is our contribution to making the management of certain large complex data sets as simple as possible, but not simpler.

## A PROMISE

#### At the end of this presentation you will know:

- The shortest path to being productive w/ HDF5
- The HDF5 building blocks which seem familiar but set it apart
- How to spot & diagnose performance issues in the use of HDF5
- Where to find help
- There's a lot more to discover

# DAILY GRIND - A SECOND GLANCE

- Problems you might have come across
- How an HDF5-based approach is different

#### "JUST DO IT!"

I put my ideas into memory. Now, just...

```
favorite_color = { "lion": "yellow", "kitty": "red" }
# Save a dictionary into a pickle file.
import pickle
pickle.dump( favorite_color, open( "save.p", "wb" ) )
...
# Load the dictionary back from the pickle file.
favorite_color = pickle.load( open( "save.p", "rb" ) )
```

Source: wiki.python.org/moin/UsingPickle

Phew, one less thing to think about!

Not quite: Names? Performance? Portability? ...-lity?

#### **ML TRAINING SET**

A tarball containing  $\mathcal{O}(10^8)$  of small (<64KB) images.

WANTED: Random access to the images.

Why not just "use the file system?"

tar -xvf images.tar # => Meet your friendly admin staff!

#### <u>Ideas</u>

- Use libarchive and have a virtual tape drive
- Can we have some kind of "file system in a file" (?)
- Or a long byte stream plus a "marker array"

•

## **STORING A GRAPH**

Which one is "right?" (It depends...)

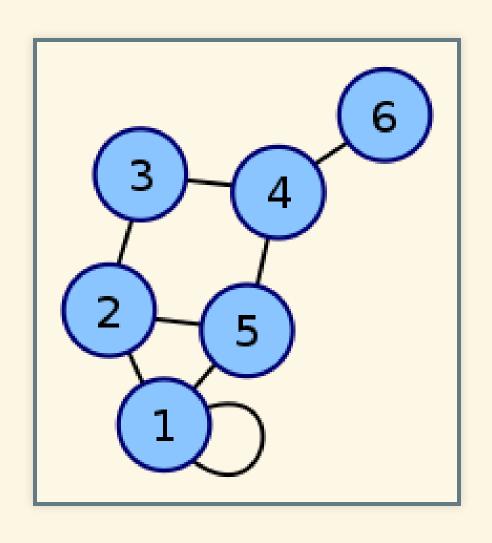

| $\lceil 2$ | 1 | 0 | 0 | 1 | 0 |
|------------|---|---|---|---|---|
| 1          | 0 | 1 | 0 | 1 | 0 |
| 0          | 1 | 0 | 1 | 0 | 0 |
| 0          | 0 | 1 | 0 | 1 | 1 |
| 1          | 1 | 0 | 1 | 0 | 0 |
|            | 0 | 0 | 1 | 0 | 0 |

Source: Wikipedia

Graph database?

#### HDF5

- HDF5 let's you map application- to storage-abstractions
  - Pragmatic: many mappings are possible
- Provides data portability (HPC, Cloud, Edge, ...)
  - No matter what the hardware or OS
- Longevity++
  - Open specifications and Free Open Source Software
- HDF5 is a "trade-off toolkit"
  - Find your sweet-spot
  - Let's you adapt when circumstances change
- It cannot solve all of your problems.

I can't wait to get started! How?

# "ZERO KNOWLEDGE" HDF5 PRODUCTIVITY

Oxymoron?

## PYTHON, JULIA, R, MATLAB, ...

```
1: # My weather station...
 2: temperature = np.random.random(1024)
 3: wind = np.random.random(2048)
 4: f = h5py.File('weather.hdf5')
 5: f["/15/temperature"] = temperature
 6: f["/15/temperature"].attrs["dt"] = 10.0
 7: f["/15/wind"] = wind
 8:
 9: dataset[0:10:2]
10:
11: big_dataset = f.create_dataset("big",
12:
                                     shape=(1024, 1024, 1024, 512),
13:
                                     dtype='float32')
14: big_dataset[344, 678, 23, 36] = 42.0
15:
16: compressed_dataset = f.create_dataset("comp", shape=(1024,),
17:
                                            dtype='int32',
18:
                                            compression='gzip')
```

HDF5 just blends in - no need to learn an API!

Exascale?

#### A NEW LANGUAGE

C++ feels like a new language. That is, I can express my ideas more clearly, more simply, and more directly today than I could in C++98. Furthermore, the resulting programs are better checked by the compiler and run faster. (B Stroustrup, A Tour of C++, 2018)

#### **A NEW SPIRIT**

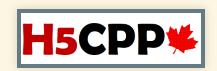

#### A new body

- Steven Varga (aka "Canada Dry")
- Independent developer and researcher
- H5CPP: Main Page, GitHub

#### Values

- Idiomaticity modern C++17
- Parsimony four basic CRUD-like templates
- Openness batt. included, e.g., LinAlg. systems
- Performance zero overhead over the C-API
- Productivity zero HDF5-boilerplate

## REMEMBER pickle?

```
favorite_object = ...
pickle.dump( favorite_object, open( "save.p", "wb" ) )
...
favorite_object = pickle.load( open( "save.p", "rb" ) )
```

#### Let's do it!

```
std::vector<double> v(10); // do something interesting with v
h5::write("save.h5","stl/vector/v", v); // one-shot write ...
using T = std::vector<double>;
auto v = h5::read<T>("save.h5","stl/vector/v"); // ... and read
```

Easy.

## PYTHON CONVENIENCE AT THE SPEED OF C(++17)

```
1: fvec temperature = arma::randu<fvec>(1024);
 2: fvec wind = arma::randu<fvec>(2048);
 3: auto fd = h5::create("weather.hdf5");
 4: auto ds = h5::write(fd, "/15/temperature", temperature);
 5: ds["dt"] = 10.0f;
 6: h5::write(fd, "/15/wind", wind);
 7:
 8: h5::read<fvec>(ds, h5::offset{0}, h5::count{5}, h5::stride{2});
 9:
10: auto big = h5::create<float>(fd, "big",
11:
                                  h5::current_dims{1024, 1024, 1024, 512},
12:
                                  h5::chunk{16, 16, 16, 8});
13: float value {42.0};
14: h5::write<float>(ds, &value,
15:
                     h5::offset{344, 678, 23, 36},
16:
                     h5::count{1, 1, 1, 1});
17:
18: auto comp = h5::create<int>(fd, "comp",
19:
                                 h5::current_dims{1024},
                                 h5::chunk{64} | h5::gzip{4});
20:
```

You are **not** expected to absorb this in 10 seconds.

Just note the similarity w/ Python & Co.

## ANOTHER ACE UP OUR SLEEVE: COMPILER ASSISTANCE

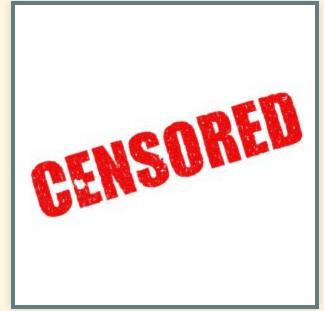

Source: ALA

This is a presentation for beginners...

#### TAKE-AWAY

- Little or no knowledge of HDF5 isn't a showstopper.
- The community went the *last mile* to HDF5 productivity.
- If your code looks like C, it's either C or you need help.

But what is HDF5?

# **HOW TO SPEAK HDF5**

## WHAT WE HAVE SEEN SO FAR

#### As keen observers, you will have noticed:

- HDF5 things are stored in files(?)
- We can refer to them by path names
  - Directories?
- We can use it to store arrays
  - Random access
  - Slice and stride
- We can tag arrays
  - Key-value pairs(?)

"Mr. Holmes, these are the footprints of a

gigantic file system!" (Dr. Mortimer)

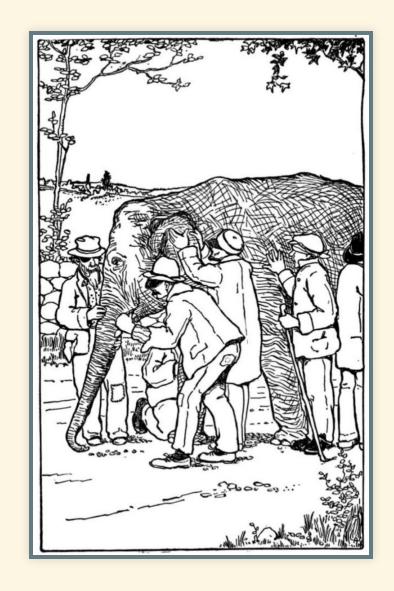

Source: Wikipedia

#### HDF5 LOOKS A BIT LIKE THIS

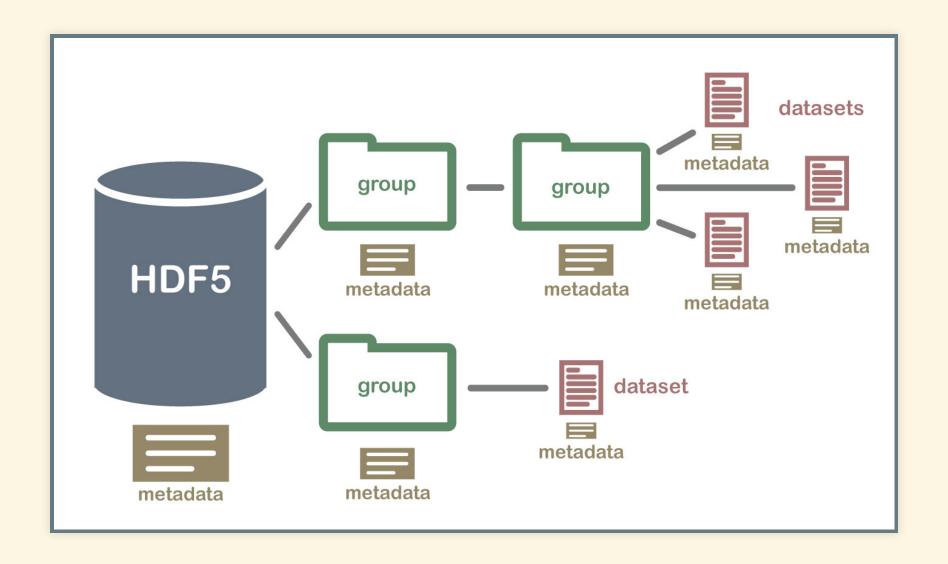

**Source:** The National Ecological Observatory Network

#### **HDF5 DATA MODEL**

An HDF5 "file" is a rooted, decorated web of array variables.

- One core concept: (discretized) <u>function</u>
  - The rest deals with the presentation of such functions.
  - CS: grid function "=" array
- An array-valued variable is called array variable.
  - Element type, rank, and extent
- HDF5 array variables are used in two roles:
  - 1. Datasets when linked in associations called groups
  - 2. Attributes as named decorators of groups or datasets
- Each HDF5 "file" has a designated root group.

## **HDF5 IN ACTION**

#### Basics

- Access HDF5 objects through path names (/My/cool/Object)
- HDF5 attributes give context (SAMPLING\_RATE)
- Flexible type system
  - An extensive built-in collection of (non-)numerical types
  - Use type-generators (e.g., records, arrays) to extend
    - Use sparingly
- Slicing and dicing of array variables
  - "Generalized block access" via hyperslabs and point sets
  - Partial I/O limit ops. to certain subsets or record fields

#### TAKE-AWAY

- Like any useful data model, HDF5 is small.
  - (Implementation is another matter)
- You need to learn how to express your ideas in this "language."

How does all that relate to HPC?

# PARALLEL HDF5

## THE BASIC STRUCTURE OF AN MPI PROGRAM

```
1: int main(int argc, char** argv) {
      // <<MPI_preamble>>
 2:
      int size, rank;
 3:
      MPI_Init(&argc, &argv);
 4:
      MPI_Comm_size(MPI_COMM_WORLD, &size);
 5:
      MPI_Comm_rank(MPI_COMM_WORLD, &rank);
 6:
 7:
 8:
 9:
      // Do something useful depending on size and rank!
      // We will do something with HDF5.
10:
     // We will let multiple MPI ranks write to the same or
11:
      // different HDF5 files.
12:
13:
14:
      // <<MPI_postamble>>
15:
      MPI_Barrier(MPI_COMM_WORLD);
      MPI_Finalize();
16:
17:
      return 0;
18: }
```

We won't repeat the MPI boilerplate.

## PARALLEL I/O RECAP

- Parallel access paths
- Parallel file systems
  - Data striping
  - Replication
  - Fast interconnect
- Process coordination
  - Independent (no)
  - Collective (yes)

- File patterns
  - N-1, N-N, N-M (N>M)
- "Mechanics"
  - I/O forwarding
  - Tiered storage (e.g., burst buffers)
- Software "layer cake"
  - Murphy's law applies

#### **LET'S TRY THIS**

Let's create a 2D HDF5 dataset and write to it, in parallel!

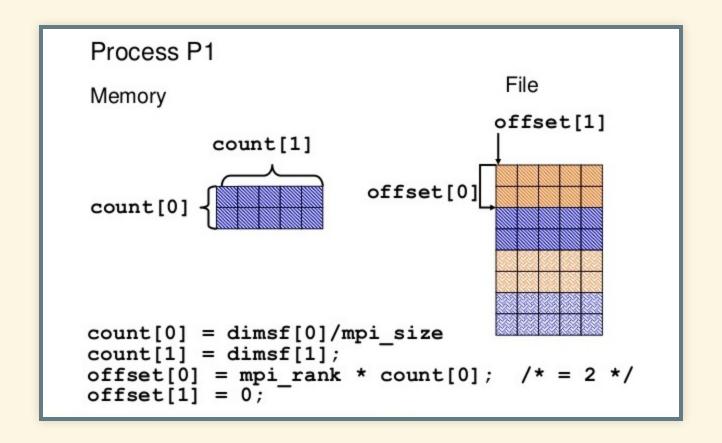

(View from MPI process 1.)

## A SEQUENTIAL PROGRAM WOULD LOOK LIKE THIS

A parallel version would run this program (adjusted for rank) on all processes of an MPI communicator.

## **SYNTAX IS THE EASY PART**

```
1: ...
2: // I'm an MPI rank in a size MPI_COMM_WORLD
3: // Create a vector and initialize
4: std::vector<double> v(100);
5: std::fill(std::begin(v), std::end(v), rank);
6:
7: // create and open a file with MPI-IO
8: auto fd = h5::create("parallel.h5", H5F_ACC_TRUNC,
9: h5::mpiio({MPI_COMM_WORLD, MPI_INFO_NULL}));
10:
11: // write my data portion
12: h5::write(fd, "dataset", v, h5::current_dims{2*size, 50},
13: h5::offset{2*rank, 0}, h5::count{2, 50});
14: ...
```

- Each process writes a (2,50) block at offset (2\*rank,0).
- All "magic" happens in line 9 (plus the adjustment in line 13).
- It's OK to write a 1D array to a 2D array.
- Ditto for reading the data back.

#### WAIT A MINUTE...

- 1. Any difference between sequential and parallel HDF5 files?
  - Nope. There's only one HDF5 file format.
- 2. Are the h5:: [read, write] calls collective or independent?
  - The default behavior is independent I/O.
  - Collective I/O can be configured as follows:

```
1: h5::write(fd, "dataset", v, h5::current_dims{size, 50},
2: h5::offset{2*rank, 0}, h5::count{2, 50},
3: h5::collective);
```

(See line 3.) Easy.

3. Why do my friends keep saying that parallel I/O is hard?

#### IT'S A BALANCING ACT

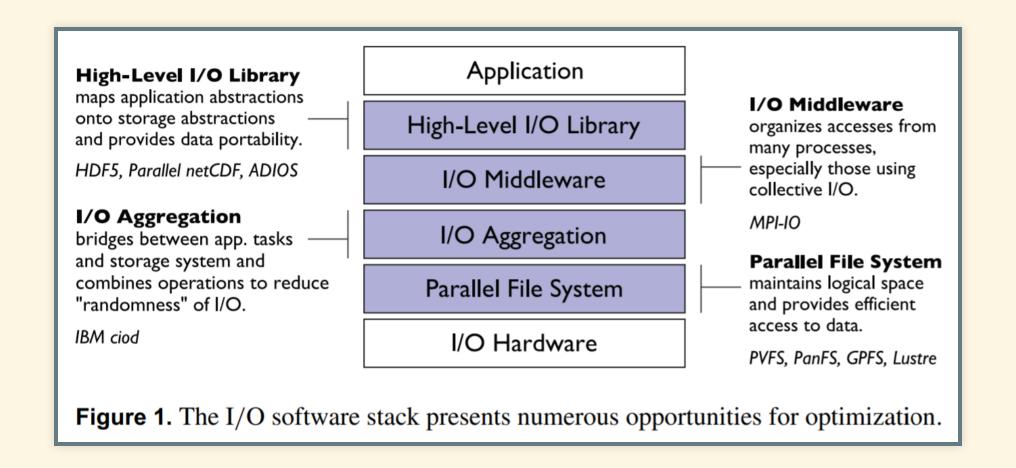

**Source:** Latham et al. A case study for scientific I/O: improving the FLASH astrophysics code - https://doi.org/10.1088/1749-4699/5/1/015001

#### **METHOD**

You can't improve what you can't measure.

- 1. Establish target system's characteristics
- 2. Baseline your application
- 3. Data collection
- 4. Hypothesis formulation
- 5. Configuration change One at a time!
- 6. Hypothesis confirmation/rejection/put aside
- 7. Stop ? DONE : GOTO 3. ( $\Leftarrow$  Can be difficult!)

#### **APPLYING THE METHOD**

- Establish your target system's characteristics
  - Published acceptance test results
  - Flexible I/O tester (FIO)
  - Other fine choices, e.g., IOR (see General I/O References)
- Baseline your application
  - Back-of-the-envelope calculations
  - Pick a typical set of inputs (to your application)
  - Use a tool such as Darshan or TAU

#### VISUALIZE

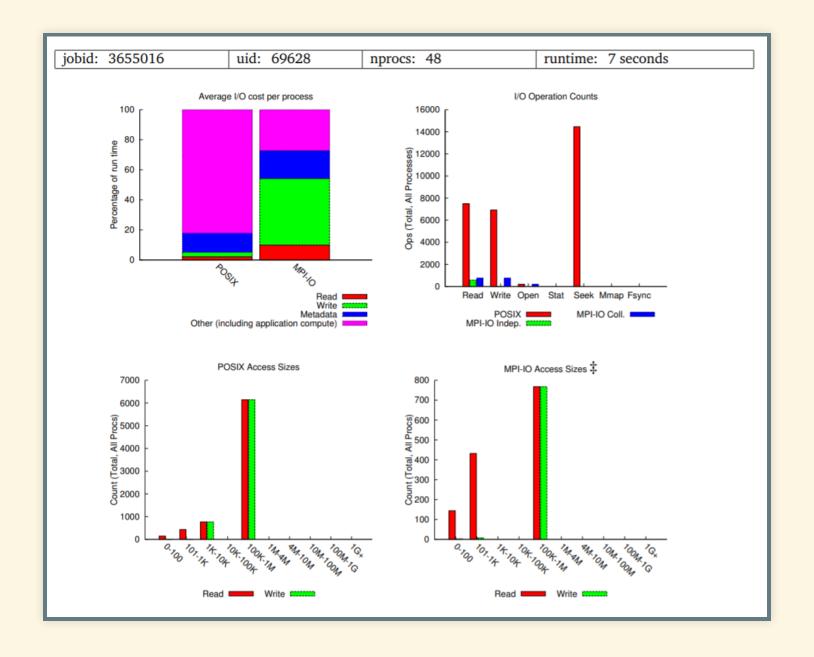

Source: Darshan-util installation and usage

#### **TELLTALE SIGNS**

Learning how to read a Darshan profile is time well spent.

A list of "usual suspects:"

- A large proportion of small (< 4KB) reads and writes</li>
- A large gap between the fastest and slowest ranks
  - A large variance in I/O size and time between ranks
- A large number of seek operations or unaligned operations
- Non-collective I/O where collective was expected

#### TAKE-AWAY

- The HDF5 library makes parallel applications and data portable
  - Tools such as H5CPP make it convenient
- Performance portability is an aspiration
  - Remember the "layer cake!"
- Arm yourself with method and the right tools!
  - Stay tuned for an upcoming tutorial on that topic!

Where do I go from here?

# ONWARDS AND UPWARDS

You can go on to make your own mistakes.

We've already done it for you!

To make original mistakes is harder than it seems.

#### CHECK OUT THESE HDF5 RESOURCES

- Don't miss the "loss-leader" HDF View download this first!
- The slides and examples from this presentation are on GitHub
- Learn more about The HDF Group and it's mission
- Looking for the HDF Support Portal?
- Binge-watch HDF5 training videos
- Get ideas from the HDF5 Blog, e.g., HDF5 under the SOFA
- Check out HDF5 presentations on SlideShare
- Connect with the community on the HDF forum
- Subscribe to the HDF Newsletter
- There's a vast HDF5 ecosystem

#### **KICK THE TIRES**

- Zero installation: HDF Kita Lab
  - JupyterLab environment
  - All HDF5 dependencies pre-installed + plenty of examples
- Easy installation:
  - Python: install h5py via package manager (pip, conda, ...)
  - Julia: Pkg.add("HDF5")
  - R: install rhdf5 via the Bioconductor manager

```
install.packages("BiocManager")
BiocManager::install("rhdf5")
```

- HDFql: Download installers from www.hdfql.com
- H5CPP: Debian and RPM packages from h5cpp.org

## GENERAL I/O REFERENCES

- Flexible I/O tester (FIO)
  - Documentation
  - Source
- IOR HPC IO Benchmark Repository
- A Multi-purpose, Application-Centric, Scalable I/O Proxy Application (MACSio)
  - Documentation
  - Source
- Virtual Institute for I/O IO500

#### PREVIEW OF INTERMEDIATE AND ADVANCED TOPICS

This is the first in a series of webinars. Stay tuned for:

- HDF5 for the Cloud
- HDF5 long-term data access
- In-depth HDF5 datatypes
- Compression
- Concurrency
- Referencing and Linkage
- Data and Metadata
- Granularity
- HDF5 library architecture
- HDF5 extensions

#### THANK YOU

Acknowledgment: This material is based upon work supported by the U.S. Department of Energy, Office of Science, Office of Basic Energy Sciences under Award Number DE-AC05-000R22725.

Disclaimer: This report was prepared as an account of work sponsored by an agency of the United States Government. Neither the United States Government nor any agency thereof, nor any of their employees, makes any warranty, express or implied, or assumes any legal liability or responsibility for the accuracy, completeness, or usefulness of any information, apparatus, product, or process disclosed, or represents that its use would not infringe privately owned rights. Reference herein to any specific commercial product, process, or service by trade name, trademark, manufacturer, or otherwise does not necessarily constitute or imply its endorsement, recommendation, or favoring by the United States Government or any agency thereof. The views and opinions of authors expressed herein do not necessarily state or reflect those of the United States Government or any agency thereof.

# **QUESTIONS**